eVidyalaya Half Yearly Report

Department of School & Mass Education, Govt. of Odisha

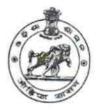

| School Name | TAMIAN HIGH SCHOOL |           |
|-------------|--------------------|-----------|
| U_DISE :    | District :         | Block :   |
| 21241015403 | BOLANGIR           | PATNAGARH |

Report Create Date : 0000-00-00 00:00:00 (32141)

the s

| general_info                                       |                                                                                                    |
|----------------------------------------------------|----------------------------------------------------------------------------------------------------|
| » Half Yearly Report No                            | 8                                                                                                    |
| » Half Yearly Phase                                | 1                                                                                                    |
| » Implementing Partner                             | IL&FS ETS                                                                                                    |
| » Half Yearly Period from                          | 10/02/2017                                                                                                    |
| » Half Yearly Period till                          | 04/01/2018                                                                                                    |
| » School Coordinator Name                          | ABANI KUMAF<br>NAIK                                                                                                    |
| Leaves taken for the following                     | g Month                                                                                                    |
| » Leave Month 1                                    | October                                                                                                    |
| » Leave Days1                                      | 0                                                                                                    |
| » Leave Month 2                                    | November                                                                                                    |
| » Leave Days2                                      | 0                                                                                                    |
| » Leave Month 3                                    | December                                                                                                    |
| » Leave Days3                                      | 1                                                                                                    |
| » Leave Month 4                                    | January                                                                                                    |
| » Leave Days4                                      | 0                                                                                                    |
| » Leave Month 5                                    | February                                                                                                    |
| » Leave Days5                                      | 0                                                                                                    |
| » Leave Month 6                                    | March                                                                                                    |
| > Leave Days6                                      | 0                                                                                                    |
| Leave Month 7                                      | April                                                                                                    |
| Leave Days7                                        | 0                                                                                                    |
| Equipment Downtime Deta                            | ails                                                                                                    |
| Equipment are in working condition?                | Yes                                                                                                    |
| Downtime > 4 Working Days                          | No                                                                                                    |
| Action after 4 working days are over for Equipment |                                                                                                    |
| Training Details                                   | The same strength of the second strength of the second strength of t |
| Refresher training Conducted                       | Yes                                                                                                    |
| Refresher training Conducted Date                  | 01/15/2018                                                                                                    |
| If No; Date for next month                         |                                                                                                    |
| Educational content Detai                          | ls                                                                                                    |

|  | » e Content installed?                                     | Yes           |  |  |
|--|------------------------------------------------------------|---------------|--|--|
|  | » SMART Content with Educational software?                 | Yes           |  |  |
|  | » Stylus/ Pens                                             | Yes           |  |  |
|  | » USB Cable                                                | Yes           |  |  |
|  | » Software CDs                                             | Yes           |  |  |
|  | » User manual                                              | Yes           |  |  |
|  | Recurring Service Details                                  |               |  |  |
|  | » Register Type (Faulty/Stock/Other Register)              | YES           |  |  |
|  | » Register Quantity Consumed                               | 1             |  |  |
|  | » Blank Sheet of A4 Size                                   | Yes           |  |  |
|  | » A4 Blank Sheet Quantity Consumed                         | 2300          |  |  |
|  | » Cartridge                                                | Yes           |  |  |
|  | » Cartridge Quantity Consumed                              | 1             |  |  |
|  | » USB Drives                                               | Yes           |  |  |
|  | » USB Drives Quantity Consumed                             | 1             |  |  |
|  | » Blank DVDs Rewritable                                    | Yes           |  |  |
|  | » Blank DVD-RW Quantity Consumed                           | 25            |  |  |
|  | » White Board Marker with Duster                           | Yes           |  |  |
|  | » Quantity Consumed                                        | 6             |  |  |
|  | » Electricity bill                                         | Yes           |  |  |
|  | » Internet connectivity                                    | Yes           |  |  |
|  | » Reason for Unavailablity                                 | n             |  |  |
|  | Electrical Meter Reading and Generator                     | Meter Reading |  |  |
|  | » Generator meter reading                                  | 1427          |  |  |
|  | » Electrical meter reading                                 | 1504          |  |  |
|  | Equipment replacement details                              |               |  |  |
|  | » Replacement of any Equipment by Agency                   | No            |  |  |
|  | » Name of the Equipment                                    |               |  |  |
|  | Theft/Damaged Equipment                                    |               |  |  |
|  | » Equipment theft/damage                                   | No            |  |  |
|  | » If Yes; Name the Equipment                               | NO            |  |  |
|  | Lab Utilization details                                    |               |  |  |
|  | » No. of 9th Class students                                |               |  |  |
|  | » 9th Class students attending ICT labs                    | 64            |  |  |
|  | » No. of 10th Class students                               | 64            |  |  |
|  | » 10th Class students attending ICT labs                   | 80            |  |  |
|  |                                                            | 80            |  |  |
|  | No. of hours for the following month lab has been utilized |               |  |  |
|  | » Month-1                                                  | October       |  |  |
|  | » Hours1                                                   | 55            |  |  |
|  | » Month-2                                                  | Novembe       |  |  |
|  | » Hours2                                                   | 60            |  |  |
|  | » Month-3                                                  | Decembe       |  |  |
|  | » Hours3                                                   | 51            |  |  |

|   | » Month-4                                                                 | January                                                                                                    |  |
|---|---------------------------------------------------------------------------|----------------------------------------------------------------------------------------------------|--|
|   | » Hours4                                                                  | 64                                                                                                    |  |
|   | » Month-5                                                                 | February                                                                                                    |  |
|   | » Hours5                                                                  | 48                                                                                                    |  |
|   | » Month-6                                                                 | March                                                                                                    |  |
|   | » Hours6                                                                  | 63                                                                                                    |  |
|   | » Month-7                                                                 | and the state of the state of t |  |
|   | » Hours7                                                                  | April<br>0                                                                                                    |  |
|   | Server & Node Downtime de                                                 |                                                                                                    |  |
|   | » Server Downtime Complaint logged date1                                  |                                                                                                    |  |
|   | » Server Downtime Complaint Closure date1                                 |                                                                                                    |  |
|   | » Server Downtime Complaint logged date2                                  |                                                                                                    |  |
|   | » Server Downtime Complaint Closure date2                                 |                                                                                                    |  |
|   | » Server Downtime Complaint logged date3                                  |                                                                                                    |  |
|   | » Server Downtime Complaint Closure date3                                 |                                                                                                    |  |
|   | » No. of Non-working days in between                                      | Personal and a second second s |  |
|   | » No. of working days in downtime                                         | 0                                                                                                    |  |
|   | Stand alone PC downtime de                                                | 0                                                                                                    |  |
|   | » PC downtime Complaint logged date1                                      | ans                                                                                                    |  |
|   | » PC downtime Complaint Closure date1                                     |                                                                                                    |  |
|   | » PC downtime Complaint logged date2                                      |                                                                                                    |  |
|   | » PC downtime Complaint Closure date2                                     |                                                                                                    |  |
|   | » PC downtime Complaint logged date3                                      | and the second second se                                                                                                    |  |
|   | » PC downtime Complaint Closure date3                                     |                                                                                                    |  |
|   | » No. of Non-working days in between                                      |                                                                                                    |  |
|   | » No. of working days in downtime                                         | 0                                                                                                    |  |
|   |                                                                           | 0                                                                                                    |  |
|   | UPS downtime details<br>» UPS downtime Complaint logged date1             |                                                                                                    |  |
| - | » UPS downtime Complaint Closure date1                                    |                                                                                                    |  |
|   | » UPS downtime Complaint logged date2                                     |                                                                                                    |  |
|   | » UPS downtime Complaint Closure date2                                    |                                                                                                    |  |
|   | » UPS downtime Complaint logged date3                                     |                                                                                                    |  |
|   | » UPS downtime Complaint logged date3                                     |                                                                                                    |  |
|   | » UPS downtime Complaint Closure date3                                    |                                                                                                    |  |
|   | » No. of Non-working days in between<br>» No. of working days in downtime | 0                                                                                                    |  |
|   |                                                                           | 0                                                                                                    |  |
|   | Genset downtime details                                                   |                                                                                                    |  |
|   | » UPS downtime Complaint logged date1                                     |                                                                                                    |  |
|   | » UPS downtime Complaint Closure date1                                    |                                                                                                    |  |
|   | » UPS downtime Complaint logged date2                                     |                                                                                                    |  |
|   | » UPS downtime Complaint Closure date2                                    |                                                                                                    |  |
|   | » UPS downtime Complaint logged date3                                     |                                                                                                    |  |
|   | » UPS downtime Complaint Closure date3                                    |                                                                                                    |  |
|   | » No. of Non-working days in between                                      | 0                                                                                                    |  |
|   | » No. of working days in downtime                                         | 0                                                                                                    |  |

|      | Integrated Computer Projector downtime             | details        |
|------|----------------------------------------------------|----------------|
|      | » Projector downtime Complaint logged date1        |                |
|      | » Projector downtime Complaint Closure date1       |                |
|      | » Projector downtime Complaint logged date2        |                |
|      | » Projector downtime Complaint Closure date2       |                |
|      | » Projector downtime Complaint logged date3        |                |
|      | » Projector downtime Complaint Closure date3       |                |
|      | » No. of Non-working days in between               | 0              |
|      | » No. of working days in downtime                  | 0              |
| - 22 | Printer downtime details                           |                |
| 8    | » Printer downtime Complaint logged date1          |                |
|      | » Printer downtime Complaint Closure date1         |                |
|      | » Printer downtime Complaint logged date2          |                |
|      | » Printer downtime Complaint Closure date2         |                |
|      | » Printer downtime Complaint logged date3          |                |
|      | » Printer downtime Complaint Closure date3         |                |
|      | » No. of Non-working days in between               | 0              |
|      | No. of working days in downtime                    | 0              |
|      | Interactive White Board (IWB) downtime of          | details        |
| ,    | > IWB downtime Complaint logged date1              |                |
|      | WB downtime Complaint Closure date1                |                |
|      | WB downtime Complaint logged date2                 |                |
|      | WB downtime Complaint Closure date2                |                |
|      | IWB downtime Complaint logged date3                |                |
|      | IWB downtime Complaint Closure date3               |                |
|      | No. of Non-working days in between                 | 0              |
| X    | No. of working days in downtime                    | 0              |
|      | Servo stabilizer downtime details                  |                |
| >>   | stabilizer downtime Complaint logged date1         |                |
| >>   | stabilizer downtime Complaint Closure date1        |                |
| »    | stabilizer downtime Complaint logged date2         |                |
| »    | stabilizer downtime Complaint Closure date2        |                |
| »    | stabilizer downtime Complaint logged date3         |                |
| >>   | stabilizer downtime Complaint Closure date3        |                |
| »    | No. of Non-working days in between                 | 0              |
| »    | No. of working days in downtime                    | 0              |
|      | Switch, Networking Components and other peripheral | downtime detai |
| »    | peripheral downtime Complaint logged date1         |                |
|      | peripheral downtime Complaint Closure date1        |                |
|      | peripheral downtime Complaint logged date2         |                |
|      | peripheral downtime Complaint Closure date2        |                |
|      | peripheral downtime Complaint logged date3         |                |
|      | peripheral downtime Complaint Closure date3        |                |
|      | No. of Non-working days in between                 | 0              |

Amian High School (Govt.New Tamian Signature of Head Master/Mistress with Seal